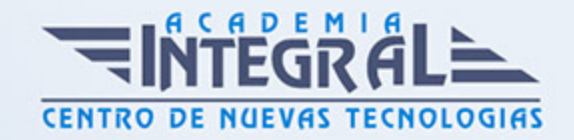

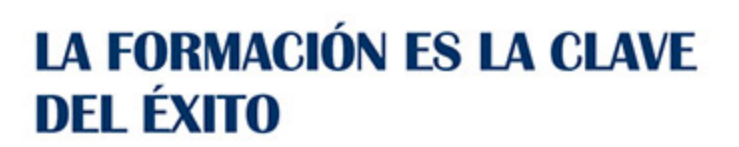

...............

# Guía del Curso IFCD78 DESARROLLO DE APPS PARA DISPOSITIVOS MÓVILES II

Modalidad de realización del curso: Online Titulación: Diploma acreditativo con las horas del curso

#### **OBJETIVOS**

Este Curso IFCD78 DESARROLLO DE APPS PARA DISPOSITIVOS MÓVILES II le ofrece una formación especializada en la materia dentro de la Familia Profesional de Informática y comunicaciones. Con este CURSO IFCD78 DESARROLLO DE APPS PARA DISPOSITIVOS MÓVILES II el alumno será capaz de Capacitar para la generación de aplicaciones personales y/o profesionales para móviles en lenguaje Kotlin, utilizando el entorno de desarrollo Android Studio y la suite de librería Android JetPack, atendiendo a patrones de diseño modernos, como MVVM, y dentro de un plan formativo eminentemente práctico para el desarrollo y publicación de aplicaciones nativas para dispositivos móviles Android.

#### CONTENIDOS

#### UNIDAD DIDÁCTICA 1. INTRODUCCIÓN

- 1. Comprensión de cómo escribir una aplicación de Android compleja para que sea escalable, legible y modular para proyectos personales o profesionales
- 2. Comprensión de cómo funcionan las vistas en Android
- 3. Comprensión de los conceptos de programación de la industria, como la inyección de dependencias y la programación impulsada por eventos

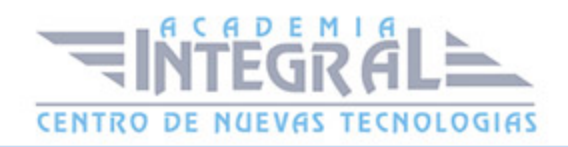

- 4. Comprensión de los nuevos componentes de la arquitectura de Google, AndroidX y JetPack
- 5. Profundización en los patrones de diseño modernos, como la arquitectura Model-View-ViewModel (MVVM)
- 6. Más información sobre Kotlin y sus potentes funciones para el desarrollo de Android

# UNIDAD DIDÁCTICA 2. PUESTA EN MARCHA DE UN NUEVO PROYECTO DE KOTLIN

- 1. Instalación de Android Studio con Kotlin
- 2. Introducción y configuración de Android Jetpack
- 3. Incorporación y registro de la actividad de navegación
- 4. Creación de modelos de datos en Kotlin
- 5. Conversión de navegación a Kotlin (Migración al componente Navigation)
- 6. Fragmentos en Kotlin y su creación en el componente Navigation
- 7. RecyclerView en Kotlin y creación de lista dinámicas
- 8. RecyclerAdapter en Kotlin. Refactorización
- 9. Ejercicio guionizado para consolidar formación del alumno

#### UNIDAD DIDÁCTICA 3. VISTAS PERSONALIZADAS

- 1. Introducción a la gestión de vistas
- 2. Creación de una vista personalizada en Java
- 3. Conexión de vista personalizada a Kotlin
- 4. Anidación y jerarquía en vistas
- 5. Ejercicio guionizado para consolidar formación del alumno

# UNIDAD DIDÁCTICA 4. MODELO - VISTA - MODELO DE ARQUITECTURA VIEWMODEL (MVVM)

- 1. Introducción al modelo de arquitectura MVVM
- 2. Creación de un modelo de vista utilizando componentes Arch (Architecture Components)
- 3. Trabajo con el componente LiveData Arch

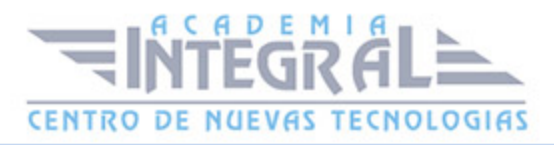

- 4. Gestión de eventos de usuario con contratos (Contracts)
- 5. Uso de interfaces (Interface) para crear contratos
- 6. Vinculación de la vista y el modelo
- 7. Creación de modelos "Barebone" en Kotlin
- 8. Actividad de evaluación de los conocimientos adquiridos por el alumno

#### UNIDAD DIDÁCTICA 5. MEJORA DEL CÓDIGO - DIFFUTIL

- 1. Uso de la utilidad DiffUtil para optimizar listas y vistas complejas
- 2. Actividad de evaluación de los conocimientos adquiridos por el alumno
- 3. Empleo de DiffUtil con clases selladas
- 4. Actividad de evaluación de los conocimientos adquiridos por el alumno

#### UNIDAD DIDÁCTICA 6. INYECCIÓN DE DEPENDENCIAS Y TAREAS

- 1. Introducción y gestión de inyección de dependencias en Kotlin
- 2. Trabajo con funciones de alcance (Scopes)
- 3. Uso de enlaces y módulos
- 4. Ejecución de tareas en segundo plano
- 5. Codificación y estados
- 6. Actividad de evaluación de los conocimientos adquiridos por el alumno

# UNIDAD DIDÁCTICA 7. GOOGLE ROOM, SQLITE Y EL ALMACENAMIENTO PERSISTENTE

- 1. Configuración de la librería Google Room
- 2. Creación de un cliente de base de datos
- 3. Conversión de modelos en entidades
- 4. Creación de un Data Access Object (DAO) y repaso de sintaxis SQL
- 5. Vinculación de base de datos a la app creada
- 6. Actividad de evaluación de los conocimientos adquiridos por el alumno

## UNIDAD DIDÁCTICA 8. CORRUTINAS Y PROGRAMACIÓN

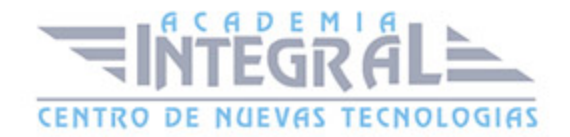

### ASINCRÓNICA

- 1. Introducción a las corrutinas
- 2. Refactorización en tareas para usar corrutinas
- 3. Refactorización en funciones de suspensión (Suspend)
- 4. Ejercicio guionizado para consolidar formación del alumno

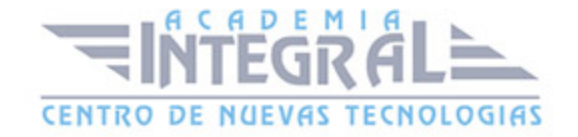

C/ San Lorenzo 2 - 2 29001 Málaga

T1f952 215 476 Fax951 987 941

#### www.academiaintegral.com.es

E - main fo@academiaintegral.com.es